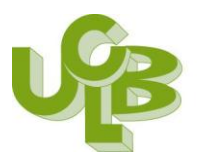

Université Claude Bernard Lyon 1

**M1 Inf / BIA / 31 octobre 2011**

## **TP1 PROLOG (PROgrammation LOGique)**

\_\_\_\_\_\_\_\_\_\_\_\_\_\_\_\_\_\_\_\_\_\_\_\_\_\_\_\_\_\_\_\_\_\_\_\_\_\_\_\_\_\_\_\_\_\_\_\_\_\_\_\_\_\_\_\_\_\_\_\_\_\_\_\_

- 1. Le site de SWI-Prolog 5.4 :<http://www.swi-prolog.org/>
- 2. Mes premiers programmes : Faites fonctionner les programmes ci-dessous pour vous familiariser avec l'environnement de Prolog

```
A) pere(charlie,david).
   pere(henri,charlie).
   grandpere(X,Y) :- pere(X,Z), pere(Z,Y).
```
**Vous tapez ce programme dans un éditeur de texte simple et sauvegardez dans un fichier « prprog.pl** » (par exemple, ou tout autre nom avec le suffixe .pl).

```
?- consult('c:/prprog.pl'). 
          ///*** attention à respecter le « chemin » d'accès à votre source Prolog.***////
    % c:/prprog.pl compiled 0.00 sec, 0 bytes
    Yes
    ?- pere(X,Y).
    X =charlie
    Y = \text{david}:
    X = \text{henri}Y = charlie :
    No
    ?- grandpere(X,Y).
    X = \text{henri}Y = \text{david}:
    No
    ?- grandpere(henri,X).
    X = david ;
    No
    ?-halt.
B) habite(jean,paris).
     habite(hans,munich).
     habite(juan,madrid).
    capitale(paris).
    capitale(madrid).
    habite-capitale(Qui) :- 
    habite(Qui,Qqpart),capitale(Qqpart).
    Welcome to SWI-Prolog (Version 5.0.9)
    Copyright (c) 1990-2002 University of Amsterdam.
    SWI-Prolog comes with ABSOLUTELY NO WARRANTY. This is free software,
    and you are welcome to redistribute it under certain conditions.
    Please visit http://www.swi-prolog.org for details.
```
For help, use ?- help(Topic). or ?- apropos(Word).

```
?- consult('c:/dxprog.pl').
% c:/dxprog.pl compiled 0.00 sec, 0 bytes
Yes
?- habite(jean,paris).
Yes
?- habite(jean,Qqpart).
Qqpart = paris ;
No
?- habite-capitale(Qui).
Qui = jean ;
Qui = juan ;
No
?- habite(Qui,paris).
Qui = iean;
No
?- habite(_,Qqpart).
Qqpart = paris :
Qqpart = munich ;
Qqpart = madrid ;
No
?- habite(Qui,Qqpart),capitale(Qqpart).
Qui = jean
Qqpart = paris ;
Qui = i<sub>u</sub>anQqpart = madrid ;
No
?-halt.
```

```
C) Les Mutants
```

```
non_vide([_|_]).
mutant(S) :- animal(D), animal(F),
                append(Debut,Milieu,D),
                non_vide(Debut), non_vide(Milieu),
                append(Milieu,_,F),
                append(Debut,F,M),
                name(S,M).
animal("alligator").
animal("lapin").
animal("tortue").
animal("pintade").
animal("cheval").
?- consult('c:/mutants.pl').
% c:/mutants.pl compiled 0.00 sec, 1,568 bytes
Yes
?- mutant(X).
X = alligatortue ;
X = lapintade ;
X = chevalligator ;
X = chevalapin ;
No
?-
```